# Package 'limonaid'

October 13, 2022

<span id="page-0-0"></span>Title Working with 'LimeSurvey' Surveys and Responses

Version 0.1.5

Maintainer Gjalt-Jorn Peters <gjalt-jorn@behaviorchange.eu>

License GPL  $(>= 3)$ 

Description 'LimeSurvey' is Free/Libre Open Source Software for the development and administrations of online studies, using sophisticated tailoring capabilities to support multiple study designs (see <<https://www.limesurvey.org>>). This package supports programmatic creation of surveys that can then be imported into 'LimeSurvey', as well as user friendly import of responses from 'LimeSurvey' studies.

Encoding UTF-8

URL <https://r-packages.gitlab.io/limonaid>

BugReports <https://gitlab.com/r-packages/limonaid/-/issues>

RoxygenNote 7.1.2

**Imports** http:  $(>= 1.4)$ , jsonlite  $(>= 1.7)$ , R6  $(>= 2.4)$ 

Suggests ggplot2, ggrepel, knitr, parallel, sticky, testthat

NeedsCompilation no

Author Gjalt-Jorn Peters [aut, cre] (<<https://orcid.org/0000-0002-0336-9589>>), Andrew Heiss [aut] (<<https://orcid.org/0000-0002-3948-3914>>)

Repository CRAN

Date/Publication 2022-06-13 22:00:10 UTC

# R topics documented:

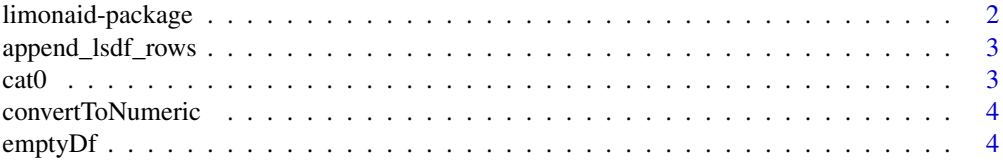

<span id="page-1-0"></span>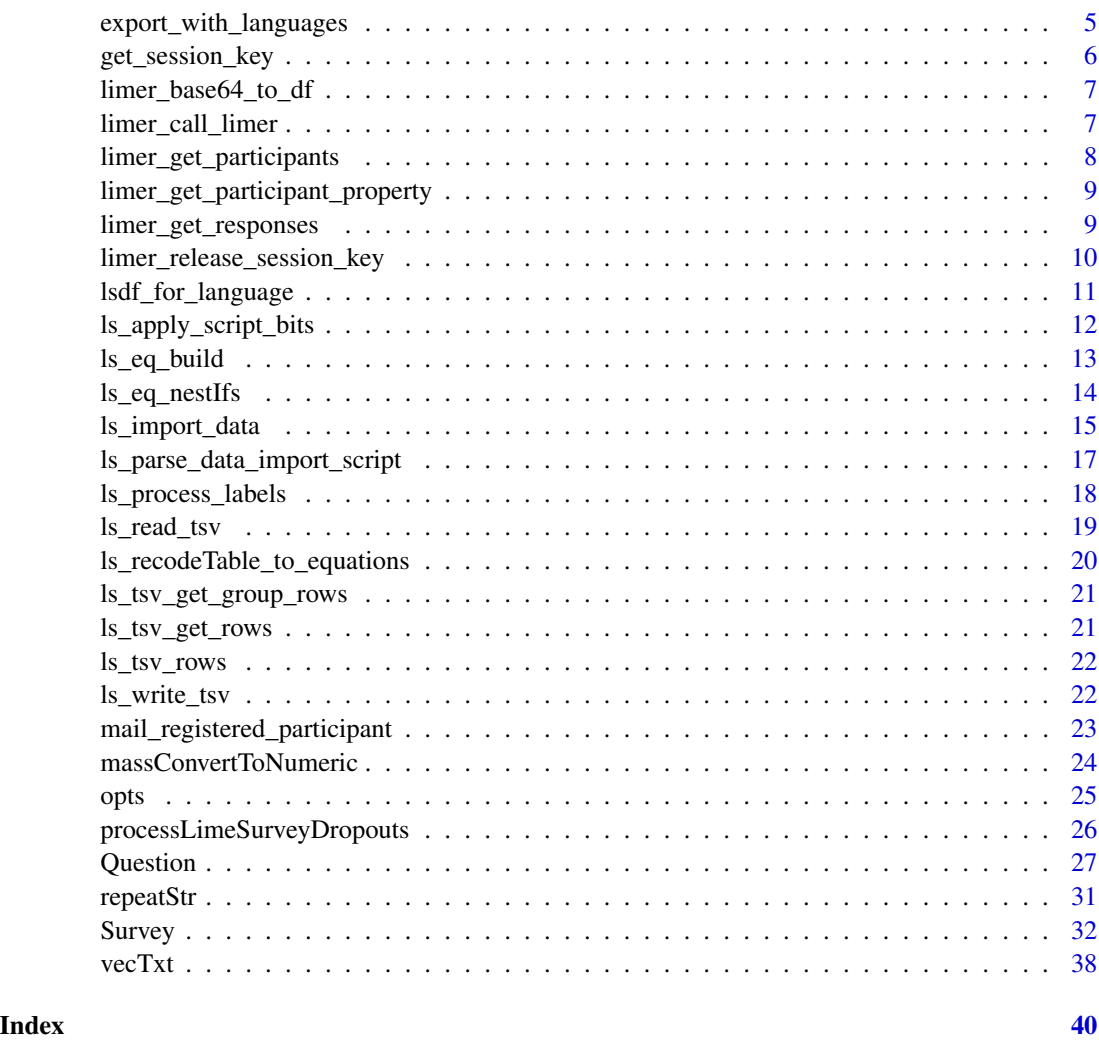

limonaid-package *limonaid-package*

# Description

Working With LimeSurvey Surveys and Responses

# Details

LimeSurvey is Free/Libre Open Source Software for the development and administrations of online studies, using sophisticated tailoring capabilities to support multiple study designs. This package supports programmatic creation of surveys that can then be imported into LimeSurvey, as well as userfriendly import of responses from LimeSurvey studies.

# <span id="page-2-0"></span>Author(s)

Gjalt-Jorn Ygram Peters [gjalt-jorn@behaviorchange.eu](mailto:gjalt-jorn@behaviorchange.eu)

<span id="page-2-1"></span>append\_lsdf\_rows *A home-rolled version of plyr::rbind.fill*

#### Description

This is used when creating dataframes for TSV exports.

#### Usage

append\_lsdf\_rows(data, row)

# Arguments

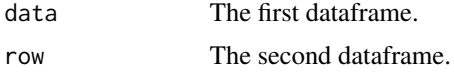

#### Value

A merged dataframe.

# Examples

limonaid::append\_lsdf\_rows(mtcars, iris);

cat0 *Concatenate to screen without spaces*

# Description

The cat0 function is to cat what paste0 is to paste; it simply makes concatenating many strings without a separator easier.

## Usage

 $cat0(..., sep = "")$ 

# Arguments

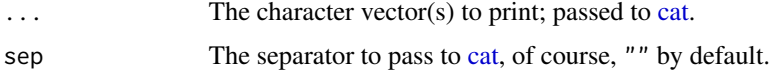

# <span id="page-3-0"></span>Value

```
Nothing (invisible NULL, like cat).
```
# Examples

```
cat0("The first variable is '", names(mtcars)[1], "'.");
```
convertToNumeric *Conveniently convert vectors to numeric*

# Description

Tries to 'smartly' convert factor and character vectors to numeric.

# Usage

```
convertToNumeric(vector, byFactorLabel = FALSE)
```
# Arguments

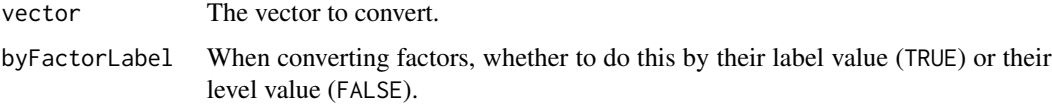

# Value

The converted vector.

# Examples

convertToNumeric(as.character(1:8));

emptyDf *Create an empty dataframe*

# Description

This function is used by [append\\_lsdf\\_rows\(\)](#page-2-1), and you normally should not use it directly.

# Usage

```
emptyDf(colnames, nrow, fillWith = "")
```
### <span id="page-4-0"></span>Arguments

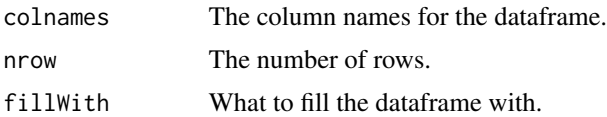

# Value

The data.frame.

### Examples

limonaid::emptyDf(c("x", "y"), 3);

export\_with\_languages *Export a survey with a specific primary and additional languages*

# Description

Sometimes it is useful to export a version of a survey with a different primary language, and/or less additional languages. This function allows that.

# Usage

```
export_with_languages(
  x,
  language,
 path,
  additional_languages = NULL,
 new\_sid = x$sid,
 backupLanguage = x$language,
 prefix = "limesurvey--",
 suffix = "",parallel = TRUE
\mathcal{L}
```
#### Arguments

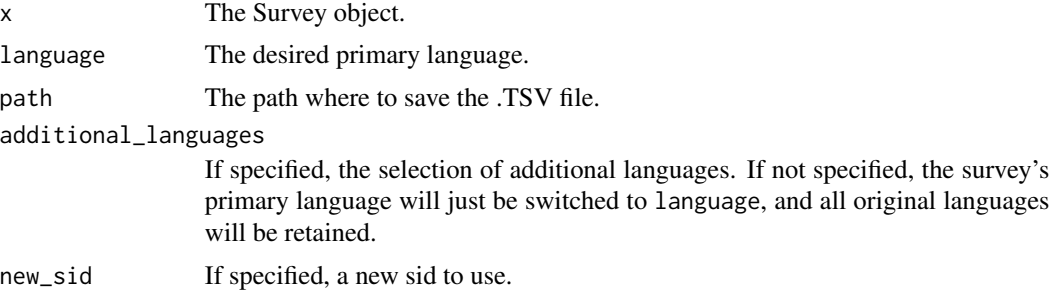

<span id="page-5-0"></span>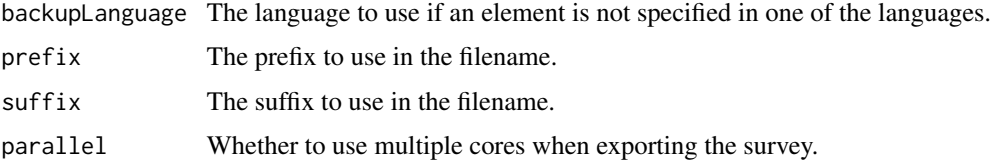

#### Value

Invisibly, the cloned and altered survey object.

#### Examples

### Add later

get\_session\_key *Get a LimeSurvey API session key*

# Description

This function logs into the LimeSurvey API and provides an access session key. It was adapted by Gjalt-Jorn Peters from a function originally written by Andrew Heiss.

## Usage

```
get_session_key(
 username = getOption("lime_username"),
 password = getOption("lime_password")
)
```
# Arguments

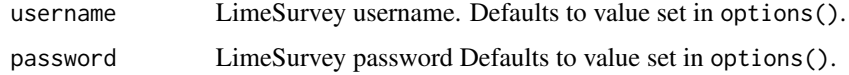

## Value

API token

# Examples

## Not run: get\_session\_key()

## End(Not run)

<span id="page-6-2"></span><span id="page-6-0"></span>limer\_base64\_to\_df *Convert base64 encoded data to a data frame*

#### Description

This function converts raw base64 results into a data frame. It was adapted by Gjalt-Jorn Peters from a function originally written by Andrew Heiss.

#### Usage

```
limer_base64_to_df(
 x,
 encoding = NULL,
  iconvArgs = list(from = "UTF-8", to = "UTF-8"))
```
#### Arguments

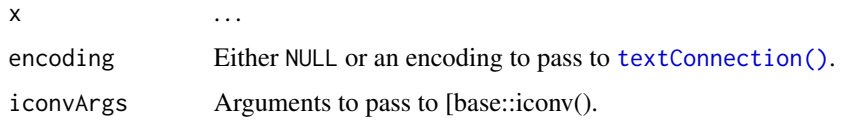

#### Examples

```
## Not run:
limer_base64_to_df()
## End(Not run)
```
<span id="page-6-1"></span>limer\_call\_limer *Make a call to the LimeSurvey API*

#### Description

This function makes a generic call to the LimeSurvey API. See [https://manual.limesurvey.](https://manual.limesurvey.org/RemoteControl_2_API) [org/RemoteControl\\_2\\_API](https://manual.limesurvey.org/RemoteControl_2_API) for API documentation. It was adapted by Gjalt-Jorn Peters from a function originally written by Andrew Heiss.

#### Usage

```
limer_call_limer(method, params = list(), ..., encoding = "utf-8")
```
#### <span id="page-7-0"></span>**Arguments**

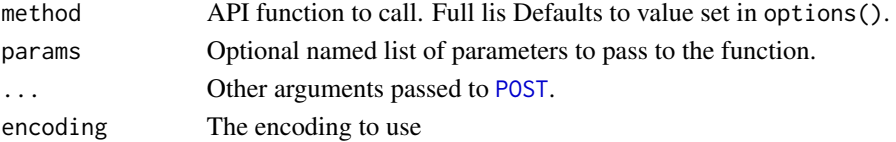

# Value

Results from the API (sometimes plain text, sometimes base64-encoded text).

# Examples

```
## Not run:
limer_call_limer(method = "list_surveys")
limer_call_limer(method = "get_summary",
                 params = list(iSurveyID = 238481,
                               sStatname = "completed_responses"))
```
## End(Not run)

limer\_get\_participants

*Export list of participants from a LimeSurvey survey*

#### Description

This function exports and downloads the list of participants from a LimeSurvey survey.

# Usage

```
limer_get_participants(iSurveyID, iStart, iLimit, bUnused, aAttributes)
```
## Arguments

```
iSurveyID ...
iStart ...
iLimit ...
bUnused . . .
aAttributes ...
```
# Examples

```
## Not run:
limer_get_participants(12345, iStart=1, iLimit=10, bUnused=FALSE,
                                   aAttributes=c('attribute_1','attribute_2'))
limer_get_participants(12345, iStart=1, iLimit=10, bUnused=FALSE, aAttributes=FALSE)
## End(Not run)
```
<span id="page-8-0"></span>limer\_get\_participant\_property

*Get a participant property from a LimeSurvey survey*

#### Description

This function exports and downloads a participant property from a LimeSurvey survey. It was adapted by Gjalt-Jorn Peters from a function originally written by Andrew Heiss.

#### Usage

```
limer_get_participant_property(
  iSurveyID,
  aTokenQueryProperties,
  aTokenProperties
)
```
#### Arguments

iSurveyID ... aTokenQueryProperties . . . aTokenProperties . . .

#### Examples

```
## Not run:
limer_get_participant_property(
  iSurveyID = 12345,aTokenQueryProperties = 1,
  aTokenProperties = list("attribute_1")
);
## End(Not run)
```
limer\_get\_responses *Export data from a LimeSurvey survey*

# Description

This function exports and downloads data from a LimeSurvey survey. It was adapted by Gjalt-Jorn Peters from a function originally written by Andrew Heiss.

#### <span id="page-9-0"></span>Usage

```
limer_get_responses(
  iSurveyID,
  sDocumentType = "csv",
  sLanguageCode = NULL,
  sCompletionStatus = "complete",
  sHeadingType = "code",
  sResponseType = "long",
  encoding_limerCall = NULL,
  encoding_txtCon = NULL,
  ...
)
```
#### Arguments

iSurveyID The LimeSurvey survey identifier (the sid, usually 6 digits long). sDocumentType . . . sLanguageCode ... sCompletionStatus . . . sHeadingType ... sResponseType ... encoding\_limerCall The encoding to pass to the [limer\\_call\\_limer\(\)](#page-6-1) function. encoding\_txtCon The encoding to pass to [limer\\_base64\\_to\\_df\(\)](#page-6-2).

# ... Further arguments to [limer\\_call\\_limer](#page-6-1).

# Examples

```
## Not run:
limer_get_responses(12345)
## End(Not run)
```
limer\_release\_session\_key

*Release a LimeSurvey API session key*

# Description

This function clears the LimeSurvey API session key currently in use, effectively logging out. This function was adapted by Gjalt-Jorn Peters from a function originally written by Andrew Heiss.

# <span id="page-10-0"></span>lsdf\_for\_language 11

# Usage

limer\_release\_session\_key()

# Examples

```
## Not run:
limesurvey::limer_release_session_key()
```
## End(Not run)

lsdf\_for\_language *Produce the dataframe containing the survey for one language*

# Description

This is used when exporting surveys to LimeSurvey's TSV format.

# Usage

```
lsdf_for_language(
  language,
 groups,
 exportGroupIdMapping,
  exportQuestionIdMapping,
 backupLanguage,
  silent = limonaid::opts$get("silent")
)
```
# Arguments

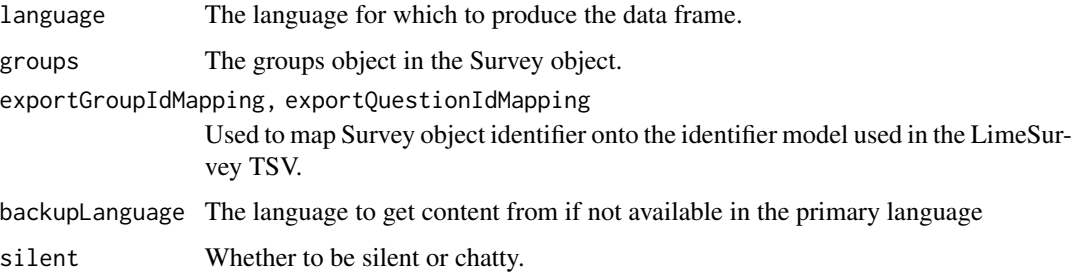

#### Value

Invisibly, the Survey object.

<span id="page-11-1"></span><span id="page-11-0"></span>ls\_apply\_script\_bits *Apply specific code bits from LimeSurvey data import R script*

# Description

This function applies specific code bits from the LimeSurvey data import R script, read by [ls\\_parse\\_data\\_import\\_script\(\)](#page-16-1), for example to update variable names, set labels, etc.

# Usage

```
ls_apply_script_bits(
 data,
  scriptBits,
 setVarNames = TRUE,
  setLabels = TRUE,
 convertToCharacter = FALSE,
 convertToFactor = FALSE,
 categoricalQuestions = NULL,
 massConvertToNumeric = TRUE,
 silent = limonaid::opts$get("silent"),
  sticky = limonaid::opts$get("sticky")
)
```
# Arguments

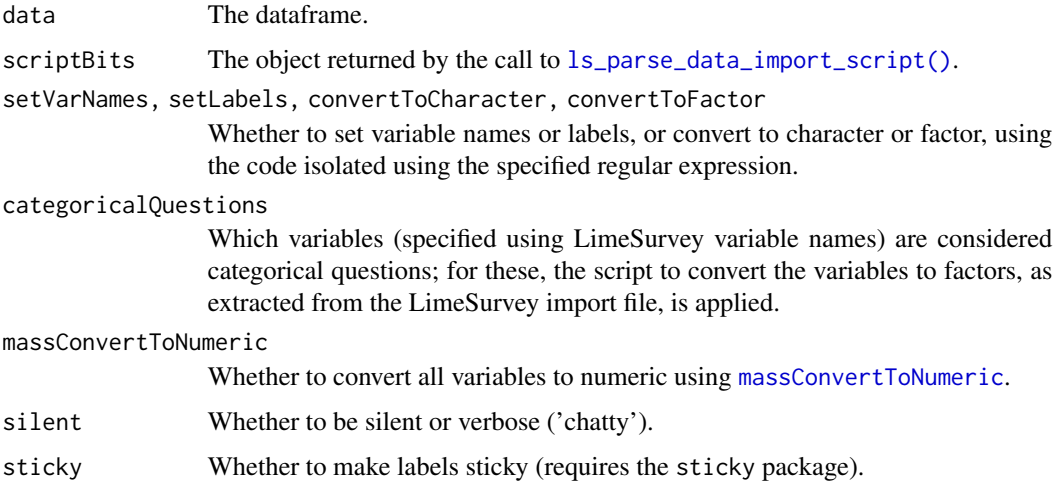

#### Value

The dataframe.

<span id="page-12-0"></span>

# Description

These are a set of really basic functions that facilitate building LimeSurvey Expression Manager (LSEM) equations.

#### Usage

```
ls_eq_build(lhs, operator, rhs)
ls_eq_is(varCode, value, naok = TRUE)
ls_eq_isChecked(varCode, naok = TRUE)
ls_eq_isUnchecked(varCode, naok = TRUE)
ls_eq_if(cond, ifExpr, elseExpr)
ls_eq_ifRegex(regex, varCode, ifExpr, elseExpr, naok = TRUE)
ls_eq_brace(expr)
ls_eq_quote(expr)
```
# Arguments

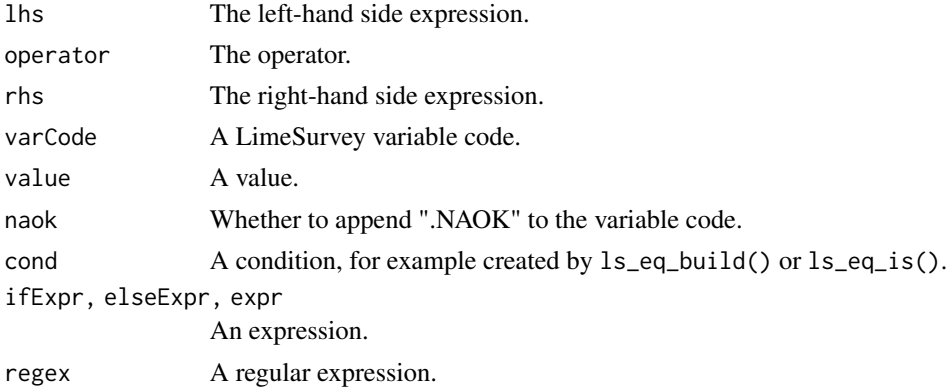

### Details

ls\_eq\_build() just pastes together its three arguments in the same order using a space as separator. So it's mostly used for clarity when building LSEM equations.

ls\_eq\_is() uses ls\_eq\_build() to specify a logical expression that is true when varCode equals value.

<span id="page-13-0"></span>ls\_eq\_if() builds an if/then/else expression; if cond evaluates to TRUE, the LSEM uses ifExpr; otherwise, it uses elseExpr.

ls\_eq\_ifRegex checks a question against a regular expression.

ls\_eq\_isChecked() and ls\_eq\_isUnchecked() return an expression evaluating whether a checkbox is checked (or not).

ls\_eq\_brace() simply embraces expr, an expression (i.e. it prepends { and appends }).

ls\_eq\_quote() simply embraces expr, an expression (i.e. it prepends ' and appends ').

#### Value

A character vector.

#### Examples

```
ls_eq_build("questionCode", "==", "Y");
```
ls\_eq\_nestIfs *Create a series of nested LSEM* if *equations*

#### Description

This function takes a series of conditions and corresponding values, and builds an equation consisting of nested if statements.

#### Usage

```
ls_eq_nestIfs(conditions, values, elseExpr, quoteValues = FALSE)
```
#### **Arguments**

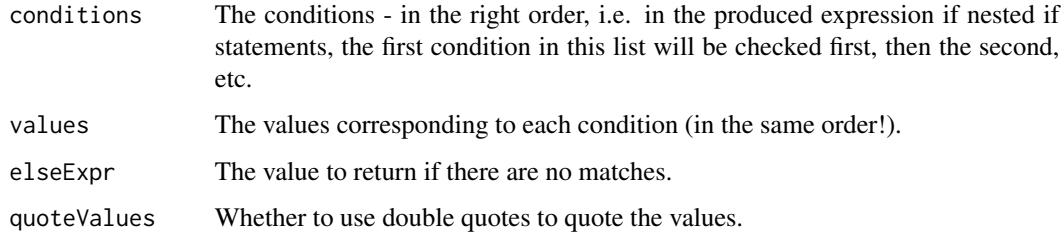

#### Value

A character value.

# <span id="page-14-0"></span>ls\_import\_data 15

#### Examples

```
### Relatively simple example with four levels of nesting
ls_eq_nestIfs(c("age.NAOK > 80",
                "age.NAOK > 65",
                "age.NAOK > 40",
                "age.NAOK > 20"),
              c("Respectable",
                "Roughly retired",
                "Roughly middle-aged",
                "Quite young"),
              "Very young",
              quoteValue=TRUE);
```
<span id="page-14-1"></span>ls\_import\_data *Reading LimeSurvey data exported to R*

# Description

This function can be used to import files exported by LimeSurvey.

#### Usage

```
ls_import_data(
  sid = NULL,path = NULL,
  datafile = NULL,
  dataPath = NULL,datafileRegEx = NULL,
  scriptfile = NULL,
  setVarNames = TRUE,
  setLabels = TRUE,
  convertToCharacter = FALSE,
  convertToFactor = FALSE,
  categoricalQuestions = NULL,
  massConvertToNumeric = TRUE,
  dataHasVarNames = TRUE,
  dataEncoding = "UTF-8-BOM",
  scriptEncoding = NULL,
  silent = limonaid::opts$get("silent")
)
```
#### Arguments

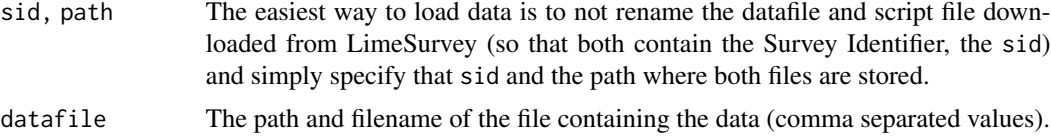

#### <span id="page-15-0"></span>dataPath, datafileRegEx

Path containing datafiles: this can be used to read multiple datafiles, if the data is split between those. This is useful when downloading the entire datafile isn't possible because of server restrictions, for example when the processing time for the script in LimeSurvey that generates the datafiles is limited. In that case, the data can be downloaded in portions, and specifying a path here enables reading all datafiles in one go. Use the regular expression to indicate which files in the path should be read.

scriptfile The path and filename of the file containing the R script to import the data.

```
setVarNames, setLabels, convertToCharacter, convertToFactor
```
Whether to set variable names or labels, or convert to character or factor, using the code isolated using the specified regular expression.

categoricalQuestions

Which variables (specified using LimeSurvey variable names) are considered categorical questions; for these, the script to convert the variables to factors, as extracted from the LimeSurvey import file, is applied.

massConvertToNumeric

Whether to convert all variables to numeric using [massConvertToNumeric](#page-23-1).

dataHasVarNames

Whether the variable names are included as header (first line) in the comma separated values file (data file).

dataEncoding, scriptEncoding The encoding of the files; can be used to override the setting in the limonaid options (i.e. in opts) in the encoding field (the default value is "UTF-8").

silent Whether to be silent or verbose ('chatty').

#### Details

This function was intended to make importing data from LimeSurvey a bit easier. The default settings used by LimeSurvey are not always convenient, and this function provides a bit more control.

#### Value

The dataframe.

#### Examples

```
## Not run:
### Of course, you need valid LimeSurvey files. This is an example of
### what you'd do if you have them, assuming you specified that path
### containing the data in 'dataPath', the name of the datafile in
### 'dataFileName', the name of the script file in 'dataLoadScriptName',
### and that you only want variables 'informedConsent', 'gender', 'hasJob',
### 'currentEducation', 'prevEducation', and 'country' to be converted to
### factors.
dat <- limonaid::ls_import_data(
 datafile = file.path(dataPath, dataFileName),
 scriptfile = file.path(dataPath, dataLoadScriptName),
```

```
categoricalQuestions = c('informedConsent',
                            'gender',
                            'hasJob',
                            'currentEducation',
                            'prevEducation',
                            'country')
);
```
## End(Not run)

<span id="page-16-1"></span>ls\_parse\_data\_import\_script

*Extract specific code bits from LimeSurvey data import R script*

#### Description

This function extracts specific code bits from the LimeSurvey data import R script, which can then be applied to imported data using [ls\\_apply\\_script\\_bits\(\)](#page-11-1), for example to update variable names, set labels, etc.

#### Usage

```
ls_parse_data_import_script(
  scriptfile = NULL,
  scriptEncoding = limonaid::opts$get("encoding"),
 silent = limonaid::opts$get("silent")
)
```
#### Arguments

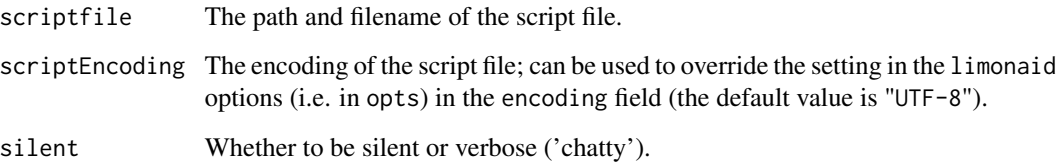

#### Value

A list with four components.

<span id="page-17-0"></span>

#### Description

This function is meant to quickly parse the variable labels set by LimeSurvey. It works particularly well with dual anchor array questions, where the left and right anchors as well as the subquestions are extracted automatically.

#### Usage

```
ls_process_labels(
  data,
  varnameRegExPairs = NULL,
  lengthToWrap = 50,lengthToWrapAnchors = 20,
  labelExtractionRegExPair = limonaid::opts$get("labelExtractionRegExPair"),
  leftAnchorRegExPairs = limonaid::opts$get("leftAnchorRegExPairs"),
  rightAnchorRegExPairs = limonaid::opts$get("rightAnchorRegExPairs")
)
```
#### Argume

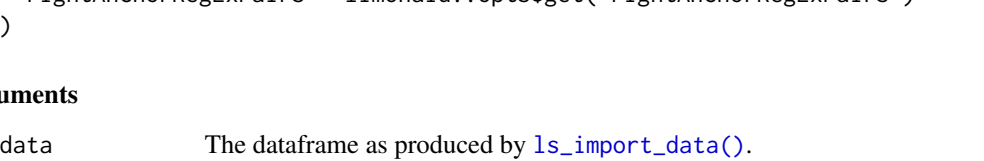

varnameRegExPairs

Pairs of regular expressions to replace in the variable names. This is useful when some pattern can be applied to the variable names to, for example, add underscores te denote different parts of the variable name. This has to be a list of character vectors that each have length 2.

```
lengthToWrap At how many characters to wrap the subquestions.
```
lengthToWrapAnchors

At how many characters to wrap the anchors.

labelExtractionRegExPair

The regular expression pair used to extract the labels.

leftAnchorRegExPairs

The regular expression pairs to use to extract the left anchors.

```
rightAnchorRegExPairs
```
The regular expression pairs to use to extract the right anchors.

#### Details

This function processes LimeSurvey variable labels and applies regular expressions to automatically extract subquestions and left and right anchors.

#### Value

A dataframe.

# <span id="page-18-0"></span>ls\_read\_tsv 19

# Examples

```
### No examples provided yet; this would require data to be included,
### and that's not available yet.
```
ls\_read\_tsv *Read a LimeSurvey Tab-Separated Values file*

# Description

Read a LimeSurvey Tab-Separated Values file

# Usage

```
ls_read_tsv(file, encoding = limonaid::opts$get("encoding"))
```
# Arguments

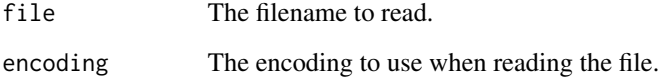

# Value

A dataframe.

# Examples

```
### Get location of one of the example files
exampleFile <-
 system.file(
   "extdata",
   "export-of-survey-with-one-question-as-tsv.txt",
   package = "limonaid"
 );
### Import file
```

```
lsrv <- limonaid::ls_read_tsv(exampleFile);
```

```
ls_recodeTable_to_equations
```
*Recode a set of LS variables codes and values into LSEM equations*

#### Description

This function takes a dataframe with LimeSurvey (LS) variable codes and values, and builds a nested set of LimeSurvey Equation Manager (LSEM) if/then/else equations where the variable code in each row (in the varCodeCol) is compared to the corresponding value (i.e. the value in the same row in the valueCol column) using the operator specified in that row in the operatorCol column (or the == operator, if no operator is specified). In the case of a match, the value in the corresponding recodeToCol column is returned. If there is no match, the comparison on the next row is evaluated, all the way down. If nothing matches, the elseExpr is returned.

#### Usage

```
ls_recodeTable_to_equations(
 data,
  varCodeCol = limonaid::opts$get("recTab2Eq_varCodeCol"),
  valueCol = limonaid::opts$get("recTab2Eq_valueCol"),
  recodeToCol = limonaid::opts$get("recTab2Eq_recodeToCol"),
  operatorCol = limonaid::opts$get("recTab2Eq_operatorCol"),
  elseExpr = limonaid::opts$get("eq_elseExpr"),
 nab = TRUE)
```
#### Arguments

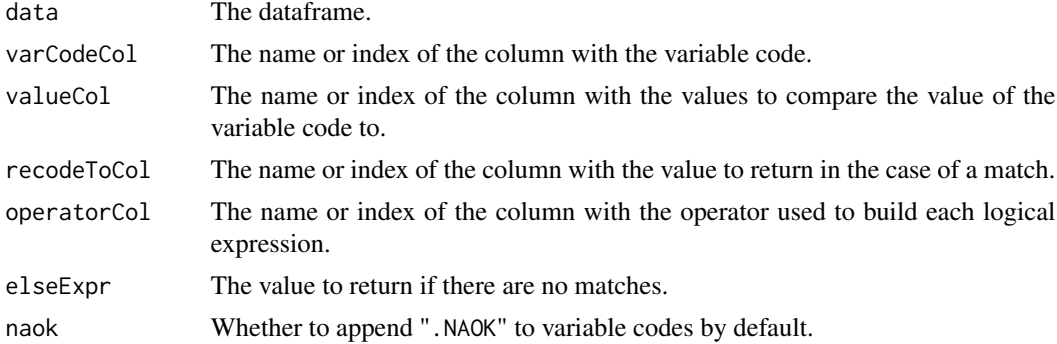

#### Value

A character value.

#### Examples

### Provide later

<span id="page-20-0"></span>ls\_tsv\_get\_group\_rows *Get all group rows from a LimeSurvey survey dataframe*

# Description

Get all group rows from a LimeSurvey survey dataframe

#### Usage

```
ls_tsv_get_group_rows(data)
```
#### Arguments

data The LimeSurvey survey dataframe.

#### Value

A dataframe with the rows.

#### Examples

### Add

ls\_tsv\_get\_rows *Display rows from a LimeSurvey dataframe that meet a criterion*

# Description

Display rows from a LimeSurvey dataframe that meet a criterion

#### Usage

```
ls_tsv_get_rows(data, ...)
```
# Arguments

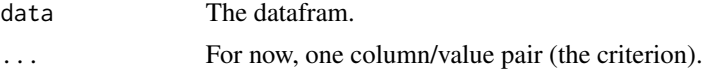

# Value

The rows, passed through  $ls\_tsv\_rows()$ .

#### Examples

### Add later

<span id="page-21-1"></span><span id="page-21-0"></span>

#### Description

Display one or more rows from a LimeSurvey dataframe, omitting empty columns

# Usage

ls\_tsv\_rows(dfRows)

# Arguments

dfRows A dataframe with the selected rows.

# Value

The rows, with empty columns omitted.

#### Examples

### Add later.

ls\_write\_tsv *Write a data frame to a LimeSurvey Tab Separated Values file*

# Description

Write a data frame to a LimeSurvey Tab Separated Values file

# Usage

```
ls_write_tsv(
  data,
  file,
  encoding = limonaid::opts$get("encoding"),
 preventOverwriting = limonaid::opts$get("preventOverwriting"),
  silent = limonaid::opts$get("silent")
\mathcal{E}
```
# <span id="page-22-0"></span>Arguments

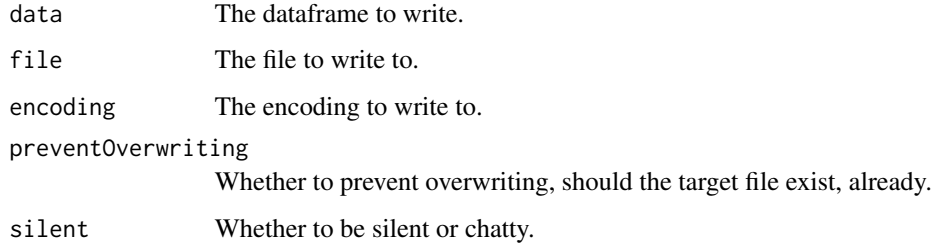

# Value

The dataframe, adapted for writing, invisibly.

#### Examples

### Add example once something is available.

mail\_registered\_participant

*Mail registered participant*

# Description

This function was adapted by Gjalt-Jorn Peters from a function originally written by Andrew Heiss.

#### Usage

mail\_registered\_participant(iSurveyID, tid)

# Arguments

iSurveyID ... tid ...

# Examples

```
## Not run:
limonaid::mail_registered_participant(iSurveyID = 123456, tid = 2)
```
## End(Not run)

<span id="page-23-1"></span><span id="page-23-0"></span>massConvertToNumeric *Converting many dataframe columns to numeric*

# Description

This function makes it easy to convert many dataframe columns to numeric.

# Usage

```
massConvertToNumeric(
  dat,
  byFactorLabel = FALSE,
  ignoreCharacter = TRUE,
  stringsAsFactors = FALSE
\mathcal{L}
```
#### Arguments

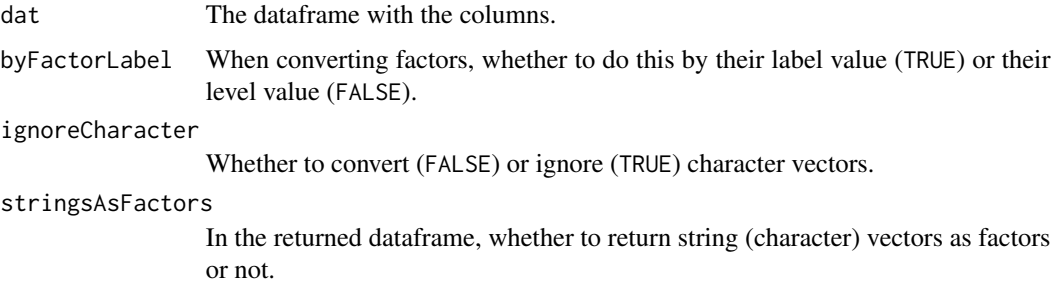

#### Value

A data.frame.

# Examples

```
### Create a dataset
a \leftarrow data . frame(var1 = factor(1:4),var2 = as.character(5:6),
                stringsAsFactors=FALSE);
### Ignores var2
b <- massConvertToNumeric(a);
### Converts var2
c <- massConvertToNumeric(a,
                           ignoreCharacter = FALSE);
```
#### <span id="page-24-0"></span>Description

The limonaid::opts object contains three functions to set, get, and reset options used by the escalc package. Use limonaid::opts\$set to set options, limonaid::opts\$get to get options, or limonaid::opts\$reset to reset specific or all options to their default values.

#### Usage

opts

#### Format

An object of class list of length 4.

#### Details

It is normally not necessary to get or set limonaid options.

The following arguments can be passed:

- ... For limonaid::opts\$set, the dots can be used to specify the options to set, in the format option = value, for example, silent = FALSE. For limonaid::opts\$reset, a list of options to be reset can be passed.
- option For limonaid::opts\$set, the name of the option to set.
- default For limonaid: : opts\$get, the default value to return if the option has not been manually specified.

The following options can be set:

silent Whether to be chatty or silent.

encoding The encoding to use when writing files.

preventOverwriting The name of the column with the missing values.

#### Examples

```
### Get the default silent setting
limonaid::opts$get('silent');
### Set it to FALSE
limonaid::opts$set(silent = FALSE);
### Check that it worked
limonaid::opts$get('silent');
```
### Reset this option to its default value

```
limonaid::opts$reset('silent');
### Check that the reset worked, too
limonaid::opts$get('silent');
```
processLimeSurveyDropouts *Process LimeSurvey dropouts*

#### Description

This function makes it easy to parse the dropouts from a LimeSurvey questionnaire.

#### Usage

```
processLimeSurveyDropouts(lastpage, pagenames = NULL, relevantPagenames = NULL)
```
#### Arguments

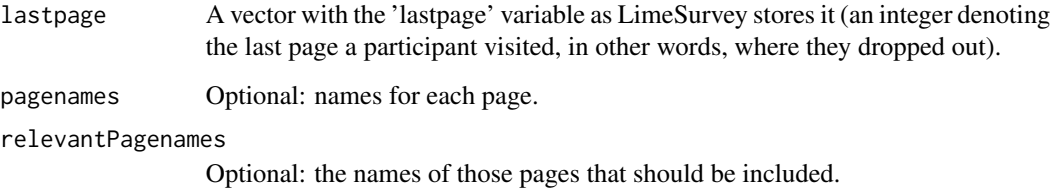

# Details

This will be described more in detail in a forthcoming publications.

# Value

A list with information about the dropout, including plots.

# Examples

```
limonaid::processLimeSurveyDropouts(c(1,2,1,1,2,3,2,2,3,2,1));
```
<span id="page-25-0"></span>

<span id="page-26-0"></span>

#### Description

R6 Class representing a LimeSurvey question

R6 Class representing a LimeSurvey question

#### Details

A question has at least a code and a primary language.

The human-readable question types are (with some additional variants also being valid, in any case the literal labels used at [https://manual.limesurvey.org/Question\\_object\\_types#Current\\_](https://manual.limesurvey.org/Question_object_types#Current_question_types) [question\\_types](https://manual.limesurvey.org/Question_object_types#Current_question_types)):

- "array dual scale"
- "5 point choice"
- "5 point array"
- "10 point array"
- "yes/no/uncertain array"
- "date"
- "increase/same/decrease array"
- "array" (this is the "array (flexible labels)" type)
- "gender"
- "array by column"
- "language switch"
- "multiple numerical input",
- "radio" (this is the "list" type)
- "checkboxes" (this is the "multiple choice" type)
- "numerical input",
- "list with comment"
- "multiple choice with comments"
- "multiple short text"
- "ranking"
- "short text"
- "long text"
- "huge text"
- "text display"
- "yes/no"

#### 28 Question and the contract of the contract of the contract of the contract of the contract of the contract of the contract of the contract of the contract of the contract of the contract of the contract of the contract o

- "multiple texts array",
- "multiple dropdown array"
- "file"
- "dropdown"
- "equation".

#### Public fields

code The code of the question.

id The identifier of the question (a unique number in a survey)

type The question type.

lsType The question type in LimeSurvey's format.

questionTexts The question text(s) in all languages.

helpTexts The question help text(s) in all languages.

relevance The relevance.

validation The question's validation.

language The primary language of the question.

answerOptions The answer options in the question.

subquestions The subquestions in the question.

mandatory Whether the question is mandatory (Y or N).

other Whether the question has an 'other' option (Y or N).

otherReplaceTexts If the question has an 'other' option, its label if the default label should be overwritten (multilingual).

default The default value.

same\_default Not entirely sure what this does.

array\_filter The question code of the array filter question to apply.

cssclass The CSS class(es) to apply to this question.

hide\_tip Whether to hide the tip (Y or N).

other Options Any additional options, stored as a named list by assigning as  $list(...).$ 

#### Methods

#### Public methods:

- [Question\\$new\(\)](#page-27-0)
- [Question\\$add\\_answer\\_option\(\)](#page-29-0)
- [Question\\$add\\_subquestion\(\)](#page-29-1)
- [Question\\$clone\(\)](#page-30-1)

<span id="page-27-0"></span>Method new(): Create a new question object. Most of this text comes directly from the TSV manual page at [https://manual.limesurvey.org/Tab\\_Separated\\_Value\\_survey\\_structure](https://manual.limesurvey.org/Tab_Separated_Value_survey_structure), so please see that page for more details.

#### Question 29

```
Usage:
Question$new(
 code,
  type = NULL,
 lsType = NULL,
 id = NULL,questionTexts = "",
 helpTexts = ",
 relevance = 1,
 validation = "",
 mandatory = ''N'',
 other = "N",otherReplaceTexts = "",
 default = "",same_default = "0".
 array_fitter = "",csclass = "".hide\_tip = "".language = "en",
  ...
```

```
)
```
*Arguments:*

code The question code.

type The human-readable question type (see details).

lsType The type as LimeSurvey type ("1"; "5"; "A" to "Y", except "J", "V" and "W"; "!"; ":"; ";"; "\*"; or "|" –see [https://manual.limesurvey.org/Question\\_object\\_types#](https://manual.limesurvey.org/Question_object_types#Current_question_types) [Current\\_question\\_types](https://manual.limesurvey.org/Question_object_types#Current_question_types)).

id The identifier of the question (in a survey).

questionTexts The question text(s).

helpTexts The help text(s).

relevance The question's relevance equation.

validation The question's validation.

mandatory Whether the question is mandatory (Y or N);.

other Whether the question has an 'other' option (Y or N).

otherReplaceTexts If the question has an 'other' option, its label if the default label should be overwritten (multilingual).

default The default value.

same\_default Y for true, in which case any default value set for the primary language applies to other languages.

array\_filter The question code of the array filter question to apply.

cssclass The CSS class(es) to apply to this question.

hide\_tip Whether to hide the tip (Y or N).

language The question's primary language.

... Any additional options, stored as a named list in the otherOptions property by assigning as.list(...).

```
Returns: A new Survey object.
```
<span id="page-29-0"></span>Method add\_answer\_option(): Add an answer option to a question. Most of this text comes directly from the TSV manual page at https://manual.limesurvey.org/Tab\_Separated\_Value\_survey\_structure, so please see that page for more details.

*Usage:*

```
Question$add_answer_option(code, optionTexts, type.scale = 0, relevance = "")
```
*Arguments:*

code The answer option code.

optionTexts The answer option text(s).

type.scale 0 or 1 (e.g. for dual-scale; 'scale\_id').

relevance If using assessment option, this is the assessment value for the answer ('assessment\_value').

*Returns:* Invisibly, the question object.

<span id="page-29-1"></span>Method add\_subquestion(): Add a subquestion to a question. Most of this text comes directly from the TSV manual page at https://manual.limesurvey.org/Tab\_Separated\_Value\_survey\_structure, so please see that page for more details.

```
Usage:
Question$add_subquestion(
  code,
  subquestionTexts,
  relevance = ".
  helpTexts = NULL,
  type.scale = 0.
 validation = ""
  mandatory = ",
  default = "",same default = "")
```
*Arguments:*

code The subquestions code.

subquestionTexts The subquestion text(s).

relevance When to show this subquestion.

- helpTexts As far as I know not yet implemented in LimeSurvey; but the TSV help page says "(Future) to support subquestion-level help".
- type. scale  $\emptyset$  or 1, depending upon question type (e.g. array text will have two scales)0 or 1, depending upon question type (e.g. array text will have two scales)."
- validation As far as I know not yet implemented in LimeSurvey; but the TSV help page says "(Future) to support subquestion-level regular expression validation (e.g. for address parts)"
- mandatory As far as I know not yet implemented in LimeSurvey; but the TSV help page says "(Future) to support subquestion-level mandatory (e.g. make only a few subquestions mandatory)"
- default If set, then this is the default value for the subquestion (inserted into defaultvalues table).

#### <span id="page-30-0"></span>repeatStr 31

same\_default If set, then the default for the primary language is used for all other languages. *Returns:* Invisibly, the question object.

<span id="page-30-1"></span>Method clone(): The objects of this class are cloneable with this method.

*Usage:* Question\$clone(deep = FALSE) *Arguments:* deep Whether to make a deep clone.

# repeatStr *Repeat a string a number of times*

# Description

Repeat a string a number of times

#### Usage

repeatStr( $n = 1$ , str = " ")

#### Arguments

n, str Normally, respectively the frequency with which to repeat the string and the string to repeat; but the order of the inputs can be switched as well.

#### Value

A character vector of length 1.

#### Examples

```
### 10 spaces:
repStr(10);
### Three euro symbols:
repStr("\u20ac", 3);
```
#### <span id="page-31-0"></span>Description

R6 Class representing a LimeSurvey survey

R6 Class representing a LimeSurvey survey

#### Details

Create and work with a Survey to programmatically (or interactively) create a survey, export it to a tab separated values file, and import it to LimeSurvey.

# Public fields

titles The title of the survey in the primary language and any additional languages

descriptions The descriptions of the survey in the primary language and any additional languages

- welcomeTexts The welcome texts of the survey in the primary language and any additional languages
- endTexts The end texts of the survey in the primary language and any additional languages
- endURLs The end URLs of the survey in the primary language and any additional languages
- endURLdescriptions The end URL descriptions of the survey in the primary language and any additional languages
- dateformats The date format to use in the primary language and any additional languages; the index of the option from the dropdown in LimeSurvey (6 is the ISO standard, "YYYY-MM-DD").
- numberformats The number format to use in the primary language and any additional languages (for periods as decimal marks, 0; for commas as decimal marks, 1).
- sid The unique survey identifier; if this is free when importing the survey, this will be used.
- gsid The Survey Group identifier.
- admin The name of the survey administrator
- adminemail The email address of the survey administrator
- anonymized Whether the survey uses anonymized responses (Y or N).
- faxto The contents of the "Fax to" field
- format How to present the survey (Q for question by question; G for group by group; and A for all in one).
- savetimings Whether to save timings of responses (Y or N).

template The name of the LimeSurvey theme to use.

language The primary language of the survey.

additional\_languages Any additional languages the survey uses.

datestamp Whether to datestamp responses (Y or N).

usecookie Whether to use cookies to enable answer persistence. allowregister Whether to allow public registration (Y or N). allowsave Whether to allow users to save their responses and returning later (Y or N). autonumber\_start Where to start autonumbering autoredirect Whether to automatically redirect users to a URL (Y or N). allowprev Whether to allow users to return to previous pages (Y or N). printanswers Whether to allow printing of answer (Y or N). ipaddr Whether to store IP addresses (Y or N). refurl Whether to store the referring URL (Y or N). showsurveypolicynotice Whether to show the data policy notice (Y or N). publicstatistics Whether to have public statistics (Y or N). publicgraphs Whether to show graphs in public statistics (Y or N). listpublic Whether to list the survey publicly (Y or N). htmlemail Whether to use HTML format for token emails (Y or N). sendconfirmation Whether to send confirmation emails (Y or N). tokenanswerspersistence Whether to use token-based response persistence (Y or N). assessments Whether to use assessments (Y or N). usecaptcha Whether to use CAPTCHA's (Y or N). usetokens Whether to use tokens (Y or N). bounce\_email Where bouncing emails should be sent. emailresponseto Where detailed admin notifications emails should be sent. emailnotificationto Where a notification should be sent for new responses. tokenlength The token length. showxquestions Whether to show "There are X questions in this survey" (Y or N). showgroupinfo Whether to show group name and info (B for both, ?, or X to show nothing). shownoanswer Whether to show the "No answer" option (Y or N). showqnumcode Whether to show answer codes or numbers (Y, N, or X to show nothing). bounceprocessing Whether to process bouncing emails? (Y or N). showwelcome Whether to show the welcome page (Y or N). showprogress Whether to show the progress bar (Y or N). questionindex Whether to show the question index (0 to disable; can also be set to incremental or full (1 and 2?)). navigationdelay The navigation delay in seconds nokeyboard Whether to show the on-screen keyboard (Y or N). alloweditaftercompletion Whether to allow multiple reponses (N) or to allow updating responses with one token (Y)? googleanalyticsstyle The google analytics settings; 0 for None, other values for other settings. googleanalyticsapikey The google analytics API key. groups The groups in the survey.

tsvData Used to store the dataframe saved to a file as tab separated values.

# Active bindings

get\_group\_ids A list of all group ids. get\_group\_titles A list of all group ids.

# Methods

#### Public methods:

- [Survey\\$new\(\)](#page-27-0)
- [Survey\\$add\\_group\(\)](#page-36-0)
- [Survey\\$add\\_question\(\)](#page-36-1)
- [Survey\\$export\\_to\\_tsv\(\)](#page-36-2)
- [Survey\\$find\\_group\\_id\(\)](#page-37-1)
- [Survey\\$clone\(\)](#page-30-1)

#### Method new(): Create a new survey object.

```
Usage:
Survey$new(
 titles,
 descriptions = "",
 welcomeTexts = "",
 endTexts = ",
 endURLs = ",
 endURLdescriptions = "",
 dateformats = 6,
 numberformats = 0,
 sid = 1,gsid = 1,
 admin = "Admin Name",
 adminemail = "email@add.ress",
 anonymized = "Y",faxto = ",
 format = "G",savetimings = "Y",
  template = "vanilla",
 language = "en",
 additional_languages = "",
 datestamp = "Y",usecookie = "N",
 allowregister = "N",
 allowsave = "N",
 automber\_start = 0,autoredirect = "Y",
 allowprev = "N",
 printanswers = "N",
 ipaddr = ''N'',
  refurl = "N",showsurveypolicynotice = "0",
```

```
publicstatistics = "N",
publicgraphs = "N",
listpublic = "N",
htmlemail = "Y",
sendconfirmation = "N",
tokenanswerspersistence = "N",
assessments = "N",
usecaptcha = "N",
usetokens = "N"bounce_email = ",
emailresponseto = "",
emailnotificationto = "",
tokenlength = 15,
showxquestions = "N",
showgroupinfo = "X",
shownoanswer = "N",
showqnumcode = "X",
bounceprocessing = "N",
showwelcome = "N",
showprogress = "N"questionindex = "0"navigationdelay = "0",
nokeyboard = "N",
alloweditaftercompletion = "N",
googleanalyticsstyle = 0,
googleanalyticsapikey = ""
```
#### *Arguments:*

)

- titles The titles of the survey in the primary language and optionally any addiitonal languages.
- descriptions The descriptions of the survey in the primary language and any additional languages
- welcomeTexts The welcome texts of the survey in the primary language and any additional languages
- endTexts The end texts of the survey in the primary language and any additional languages
- endURLs The end URLs of the survey in the primary language and any additional languages
- endURLdescriptions The end URL descriptions of the survey in the primary language and any additional languages
- dateformats The date formats to use in the primary language and any additional languages; the index of the option from the dropdown in LimeSurvey (6 is the ISO standard, "YYYY-MM-DD").
- numberformats The number formats to use in the primary language and any additional languages (for periods as decimal marks, 0; for commas as decimal marks, 1).
- sid The unique survey identifier; if this is free when importing the survey, this will be used.
- gsid The Survey Group identifier.
- admin The name of the survey administrator

adminemail The email address of the survey administrator anonymized Whether the survey uses anonymized responses (Y or N). faxto The contents of the "Fax to" field format How to present the survey (Q for question by question;  $G$  for group by group; and A for all in one). savetimings Whether to save timings of responses (Y or N). template The name of the LimeSurvey theme to use. language The primary language of the survey. additional\_languages Any additional languages the survey uses. datestamp Whether to datestamp responses (Y or N). usecookie Whether to use cookies to enable answer persistence. allowregister Whether to allow public registration (Y or N). allowsave Whether to allow users to save their responses and returning later (Y or N). autonumber\_start Where to start autonumbering autoredirect Whether to automatically redirect users to a URL (Y or N). allowprev Whether to allow users to return to previous pages (Y or N). printanswers Whether to allow printing of answer (Y or N). ipaddr Whether to store IP addresses (Y or N). refurl Whether to store the referring URL (Y or N). showsurveypolicynotice Whether to show the data policy notice (Y or N). publicstatistics Whether to have public statistics (Y or N). publicgraphs Whether to show graphs in public statistics (Y or N). listpublic Whether to list the survey publicly (Y or N). htmlemail Whether to use HTML format for token emails (Y or N). sendconfirmation Whether to send confirmation emails (Y or N). tokenanswerspersistence Whether to use token-based response persistence (Y or N). assessments Whether to use assessments (Y or N). usecaptcha Whether to use CAPTCHA's (Y or N). usetokens Whether to use tokens (Y or N). bounce\_email Where bouncing emails should be sent. emailresponseto Where detailed admin notifications emails should be sent. emailnotificationto Where a notification should be sent for new responses. tokenlength The token length. showxquestions Whether to show "There are X questions in this survey" (Y or N). showgroupinfo Whether to show group name and info  $(Y, N, \text{or } X \text{ to show nothing}).$ shownoanswer Whether to show the "No answer" option (Y or N). showqnumcode Whether to show answer codes or numbers (Y, N, or X to show nothing). bounceprocessing Whether to process bouncing emails? (Y or N). showwelcome Whether to show the welcome page (Y or N). showprogress Whether to show the progress bar (Y or N). questionindex Whether to show the question index (0 to disable; can also be set to incremental or full (1 and 2?)).

navigationdelay The navigation delay in seconds

- nokeyboard Whether to show the on-screen keyboard (Y or N).
- alloweditaftercompletion Whether to allow multiple reponses (N) or to allow updating responses with one token (Y)?
- googleanalyticsstyle The google analytics settings; 0 for None, other values for other settings.

googleanalyticsapikey The google analytics API key.

*Returns:* A new Survey object.

<span id="page-36-0"></span>Method add\_group(): Add a group to a survey object.

*Usage:*

```
Survey$add_group(titles, descriptions = "", relevance = 1, random_group = "")
```
*Arguments:*

- titles The group's title, either as a named character vector where each element is the group title in a different language, and every element's name is the language code; or as a single character value, in which case the survey's primary language is used.
- descriptions The group description, either as a named character vector where each element is the group description in a different language, and every element's name is the language code; or as a single character value, in which case the survey's primary language is used.

relevance The group's relevance equation.

random\_group The group's randomization group.

*Returns:* Invisibly, the Survey object.

<span id="page-36-1"></span>Method add\_question(): Add a question to a survey object.

*Usage:*

```
Survey$add_question(groupId, code, type = NULL, lsType = NULL, ...)
```
*Arguments:*

groupId The id of the group to add the question to.

code The question code.

type The question type.

lsType The question type, as LimeSurvey question type.

... Additional arguments are used to create the Question using Question\$new.

*Returns:* Invisibly, the Survey object.

<span id="page-36-2"></span>Method export\_to\_tsv(): Export the survey as a tab separated values file (see https://manual.limesurvey.org/Tab\_Separa

```
Usage:
Survey$export_to_tsv(
  file,
  preventOverwriting = limonaid::opts$get("preventOverwriting"),
 parallel = TRUE,
 encoding = limonaid::opts$get("encoding"),
  silent = limonaid::opts$get("silent"),
  backupLanguage = self$language
)
```

```
Arguments:
```
file The filename to which to save the file. preventOverwriting Whether to prevent overwritting. parallel Whether to work serially or in parallel. encoding The encoding to use silent Whether to be silent or chatty. backupLanguage The language to get content from if not from the primary langage. *Returns:* Invisibly, the Survey object.

<span id="page-37-1"></span>Method find\_group\_id(): Find the numeric group identifier by group title.

*Usage:* Survey\$find\_group\_id(title, titleLanguage = NULL) *Arguments:* title The survey title. titleLanguage The language in which to search. *Returns:* Invisibly, the Survey object.

Method clone(): The objects of this class are cloneable with this method.

```
Usage:
Survey$clone(deep = FALSE)
Arguments:
deep Whether to make a deep clone.
```
vecTxt *Easily parse a vector into a character value*

## Description

Easily parse a vector into a character value

#### Usage

```
vecTxt(
  vector,
  delimiter = ", ",
  useQuote = ",
  firstDelimiter = NULL,
  lastDelimiter = " & ",
  firstElements = 0,
  lastElements = 1,
  lastHasPrecedence = TRUE
\lambdavecTxtQ(vector, useQuote = "''", ...)
```
#### vecTxt 39

# Arguments

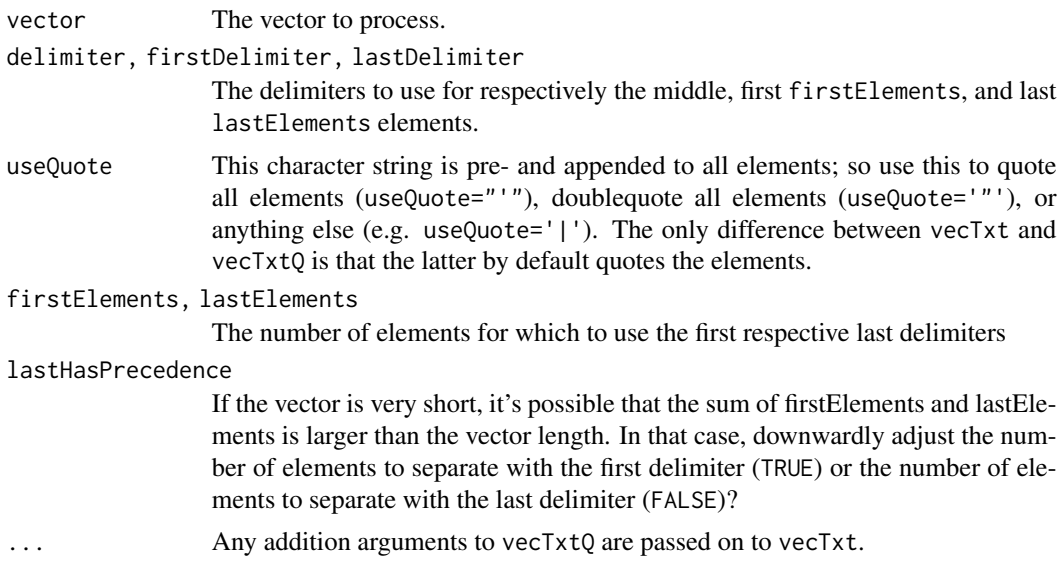

# Value

A character vector of length 1.

# Examples

vecTxtQ(names(mtcars));

# <span id="page-39-0"></span>Index

∗ datasets opts, [25](#page-24-0) ∗ package limonaid-package, [2](#page-1-0) append\_lsdf\_rows, [3](#page-2-0) append\_lsdf\_rows(), *[4](#page-3-0)* cat, *[3,](#page-2-0) [4](#page-3-0)*  $cat0, 3$  $cat0, 3$ convertToNumeric, [4](#page-3-0) emptyDf, [4](#page-3-0) export\_with\_languages, [5](#page-4-0) get *(*opts*)*, [25](#page-24-0) get\_session\_key, [6](#page-5-0) limer\_base64\_to\_df, [7](#page-6-0) limer\_base64\_to\_df(), *[10](#page-9-0)* limer\_call\_limer, [7,](#page-6-0) *[10](#page-9-0)* limer\_call\_limer(), *[10](#page-9-0)* limer\_get\_participant\_property, [9](#page-8-0) limer\_get\_participants, [8](#page-7-0) limer\_get\_responses, [9](#page-8-0) limer\_release\_session\_key, [10](#page-9-0) limonaid *(*limonaid-package*)*, [2](#page-1-0) limonaid-package, [2](#page-1-0) ls\_apply\_script\_bits, [12](#page-11-0) ls\_apply\_script\_bits(), *[17](#page-16-0)* ls\_eq\_brace *(*ls\_eq\_build*)*, [13](#page-12-0) ls\_eq\_build, [13](#page-12-0) ls\_eq\_if *(*ls\_eq\_build*)*, [13](#page-12-0) ls\_eq\_ifRegex *(*ls\_eq\_build*)*, [13](#page-12-0) ls\_eq\_is *(*ls\_eq\_build*)*, [13](#page-12-0) ls\_eq\_isChecked *(*ls\_eq\_build*)*, [13](#page-12-0) ls\_eq\_isUnchecked *(*ls\_eq\_build*)*, [13](#page-12-0) ls\_eq\_nestIfs, [14](#page-13-0) ls\_eq\_quote *(*ls\_eq\_build*)*, [13](#page-12-0) ls\_import\_data, [15](#page-14-0) ls\_import\_data(), *[18](#page-17-0)*

ls\_parse\_data\_import\_script, [17](#page-16-0) ls\_parse\_data\_import\_script(), *[12](#page-11-0)* ls\_process\_labels, [18](#page-17-0) ls\_read\_tsv, [19](#page-18-0) ls\_recodeTable\_to\_equations, [20](#page-19-0) ls\_tsv\_get\_group\_rows, [21](#page-20-0) ls\_tsv\_get\_rows, [21](#page-20-0) ls\_tsv\_rows, [22](#page-21-0) ls\_tsv\_rows(), *[21](#page-20-0)* ls\_write\_tsv, [22](#page-21-0) lsdf\_for\_language, [11](#page-10-0) mail\_registered\_participant, [23](#page-22-0) massConvertToNumeric, *[12](#page-11-0)*, *[16](#page-15-0)*, [24](#page-23-0) opts, [25](#page-24-0) POST, *[8](#page-7-0)* processLimeSurveyDropouts, [26](#page-25-0) Question, [27](#page-26-0) repeatStr, [31](#page-30-0) repStr *(*repeatStr*)*, [31](#page-30-0) reset *(*opts*)*, [25](#page-24-0) set *(*opts*)*, [25](#page-24-0) Survey, [32](#page-31-0) textConnection(), *[7](#page-6-0)* vecTxt, [38](#page-37-0) vecTxtQ *(*vecTxt*)*, [38](#page-37-0)